## **Требования к оформлению ВКР**

(из методических рекомендаций по организации выполнения и защиты выпускной квалификационной работы в образовательных организациях, реализующих образовательные программы среднего профессионального образования по программам подготовки специалистов среднего звена (направлены письмом Минобрнауки России от 20.07.2015 № 06-846)

1. В ВКР должны содержаться следующие структурные части в

порядке их следования:

- отзыв руководителя (вкладывается);
- рецензия (вкладывается);
- титульный лист;
- содержание;
- введение;
- основная часть (главы);
- заключение;
- список использованных источников (литература, нормативная документация);
- приложения

**Примерные варианты структуры плана:** Пример 1 СОДЕРЖАНИЕ ВВЕДЕНИЕ 1. Название 1 главы…………………………………………………… 1.1. …………………….......................................................... 1.1.1. ….………….......................... 1.1.2. …….………......................... 1.1.3. …………….......................... 1.2. ….……………………………………….............................. 1.3. ……………………….......................................................... 2. Название 2 главы ............................................. 2.1. ……………………….......................................................... 2.2. ……………………….......................................................... 2.3. ……………………….......................................................... 2.3.1. ……………................................................. 2.3.2. ……………................................................. 2.3.3..……………................................................. ЗАКЛЮЧЕНИЕ.......................................................................... Список использованных источников.................... Приложения...............................................

2. Во введении необходимо обосновать **актуальность и практическую значимость выбранной темы**, сформулировать **цель и задачи**, **объект и**

**предмет ВКР**, **краткое описание структуры**, круг рассматриваемых проблем. Объем введения должен быть в пределах 4-5 страниц.

3. Основная часть ВКР включает главы (параграфы, разделы) в соответствии с логической структурой изложения. Название главы не должно дублировать название темы, а название параграфов - название глав. Формулировки должны быть лаконичными и отражать суть главы (параграфа).

4. Завершающей частью ВКР является заключение, которое содержит выводы и предложения с их кратким обоснованием в соответствии с поставленной целью и задачами, раскрывает значимость полученных результатов. Заключение не должно составлять более пяти страниц текста. Заключение лежит в основе доклада студента на защите.

5. **Список использованных источников** отражает перечень источников, которые использовались при написании ВКР (не менее 20), составленный в следующем порядке:

- - Федеральные законы (в очередности от последнего года принятия к предыдущим);
- - указы Президента Российской Федерации (в той же последовательности);
- - постановления Правительства Российской Федерации (в той же очередности);
- - иные нормативные правовые акты;
- - иные официальные материалы (резолюции-рекомендации международных организаций и конференций, официальные доклады, официальные отчеты и др.);
- - монографии, учебники, учебные пособия (в алфавитном порядке);
- - иностранная литература;
- - интернет-ресурсы.

6. Приложения могут состоять из дополнительных справочных материалов, имеющих вспомогательное значение, например: копий документов,

выдержек из отчетных материалов, статистических данных, схем, таблиц, диаграмм, программ, положений и т.п.

Объем ВКР должен **составлять 30-50 страниц** печатного текста (без приложений). Текст ВКР должен быть подготовлен с использованием компьютера в Word, распечатан на одной стороне белой бумаги формата А4 (210 х 297 мм), если иное не предусмотрено спецификой.

Министерство образования Иркутской области Государственное бюджетное профессиональное образовательное учреждение Иркутской области «Иркутский колледж автомобильного транспорта и дорожного строительства»

Отделение \_\_\_\_\_\_\_\_\_\_\_\_\_\_\_\_\_\_\_\_\_\_\_\_

## **ВЫПУСКНАЯ КВАЛИФИКАЦИОННАЯ РАБОТА**

Тема: \_\_\_\_\_\_\_\_\_\_\_\_\_\_\_\_\_\_\_\_\_\_\_\_\_\_\_\_\_\_\_\_\_\_\_\_\_\_\_\_\_\_\_\_\_\_\_\_\_\_\_\_\_\_\_\_\_\_\_\_\_\_

Студент группы \_\_\_\_ \_\_\_\_\_\_\_\_\_\_\_\_\_\_\_\_\_\_\_\_\_\_\_\_\_\_\_\_\_\_\_\_\_\_\_\_\_\_\_\_\_\_\_\_\_

ФИО

Специальность 08.02.05 Строительство и эксплуатация автомобильных дорог и аэродромов

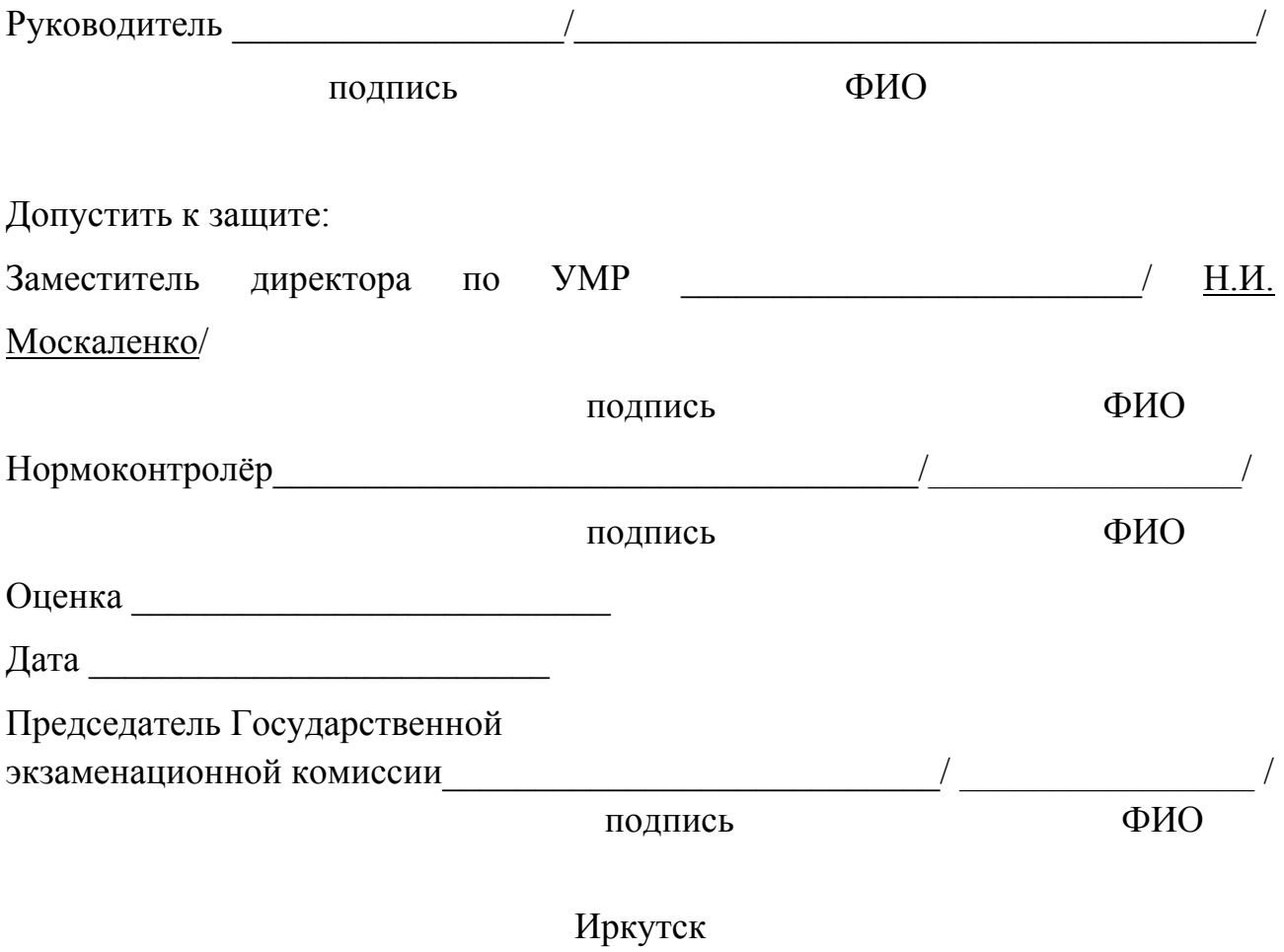

2019

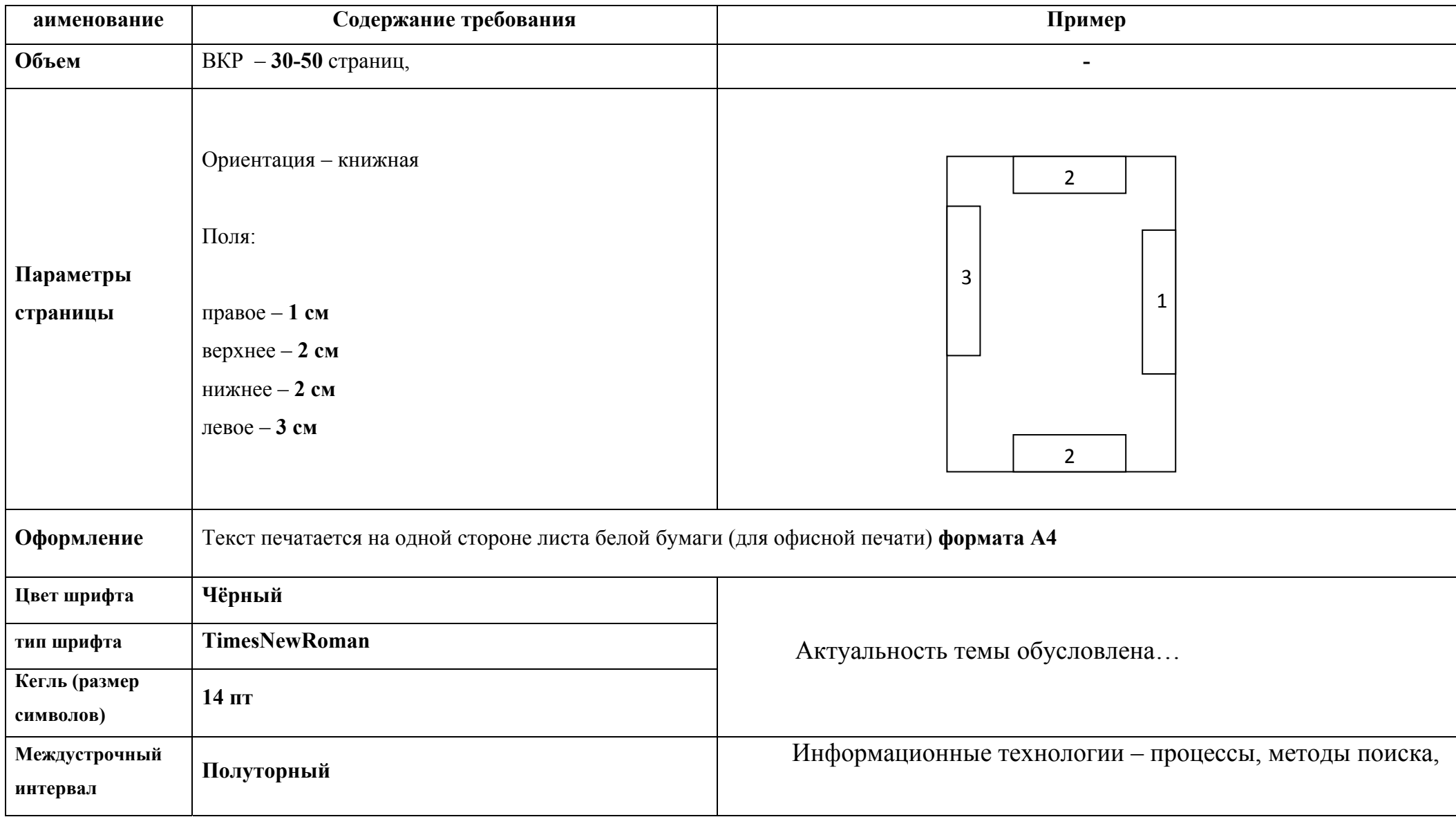

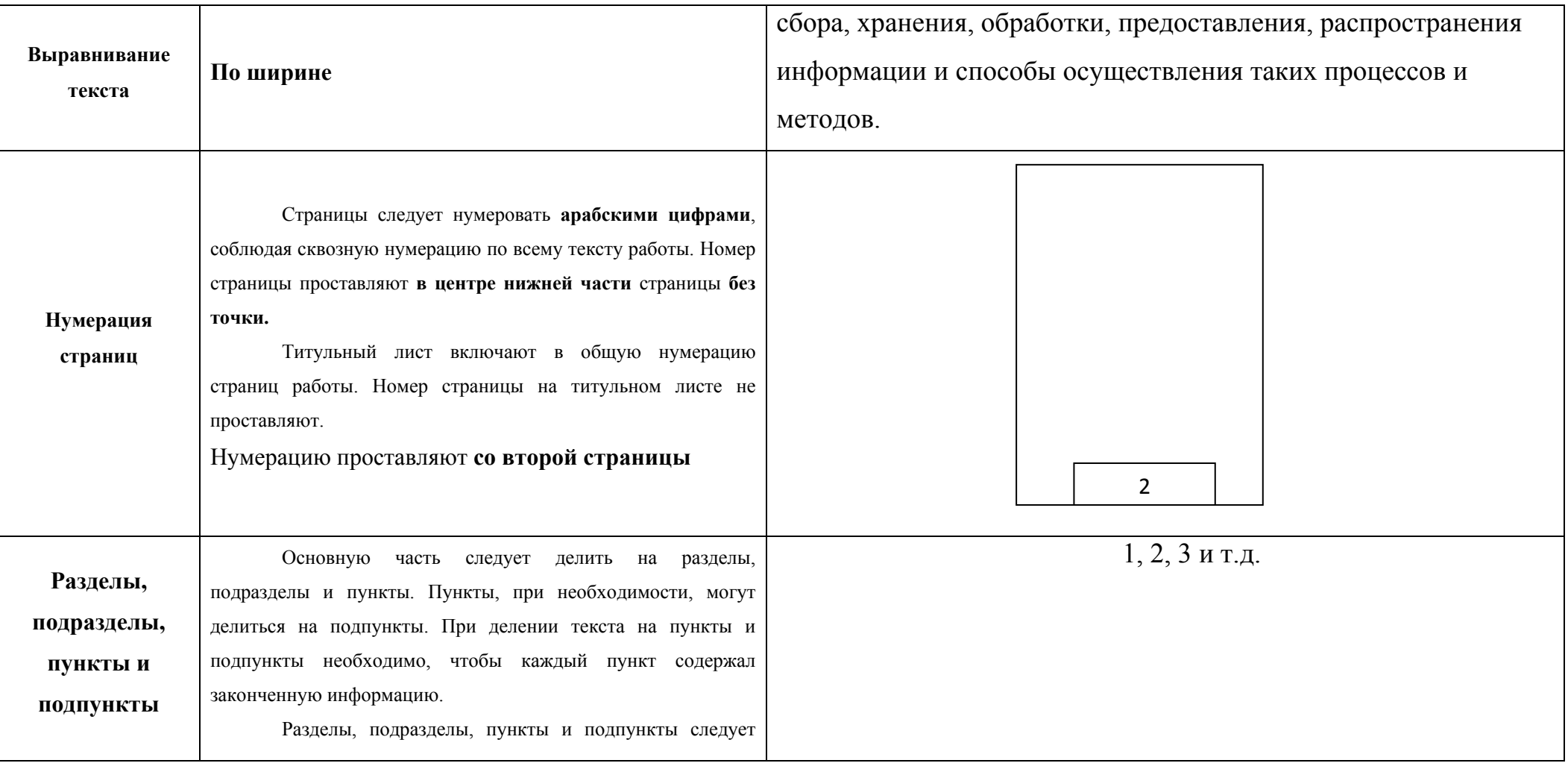

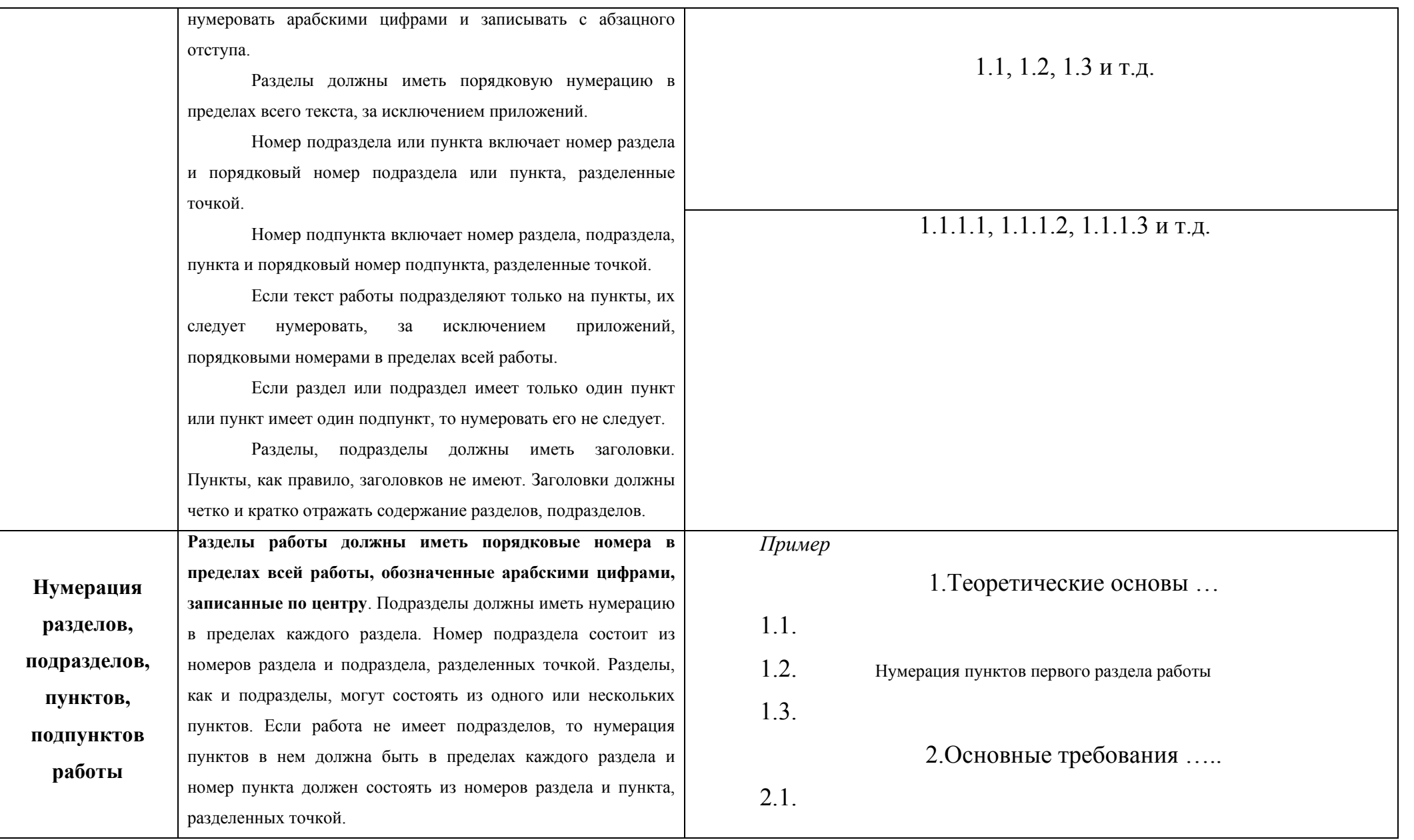

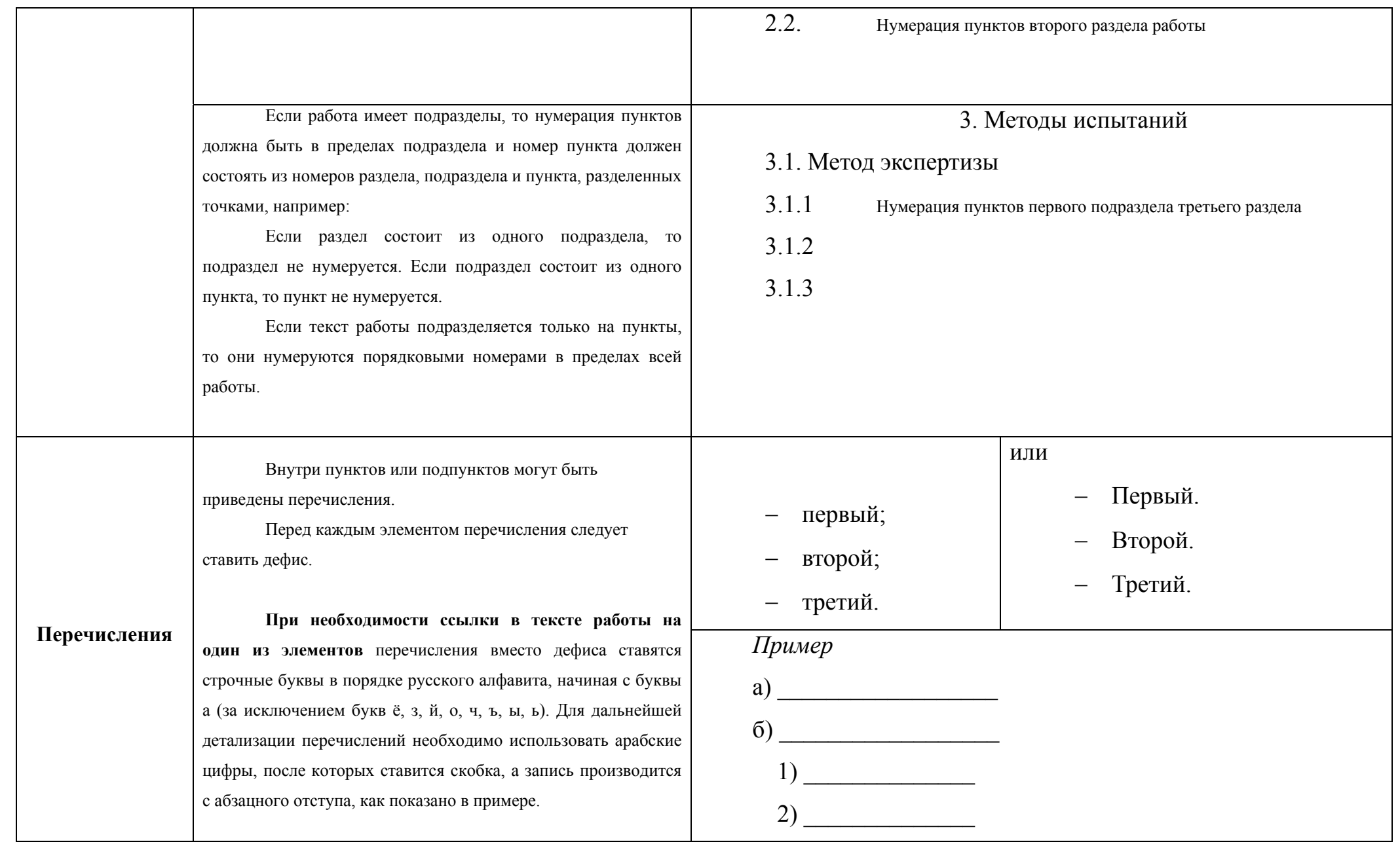

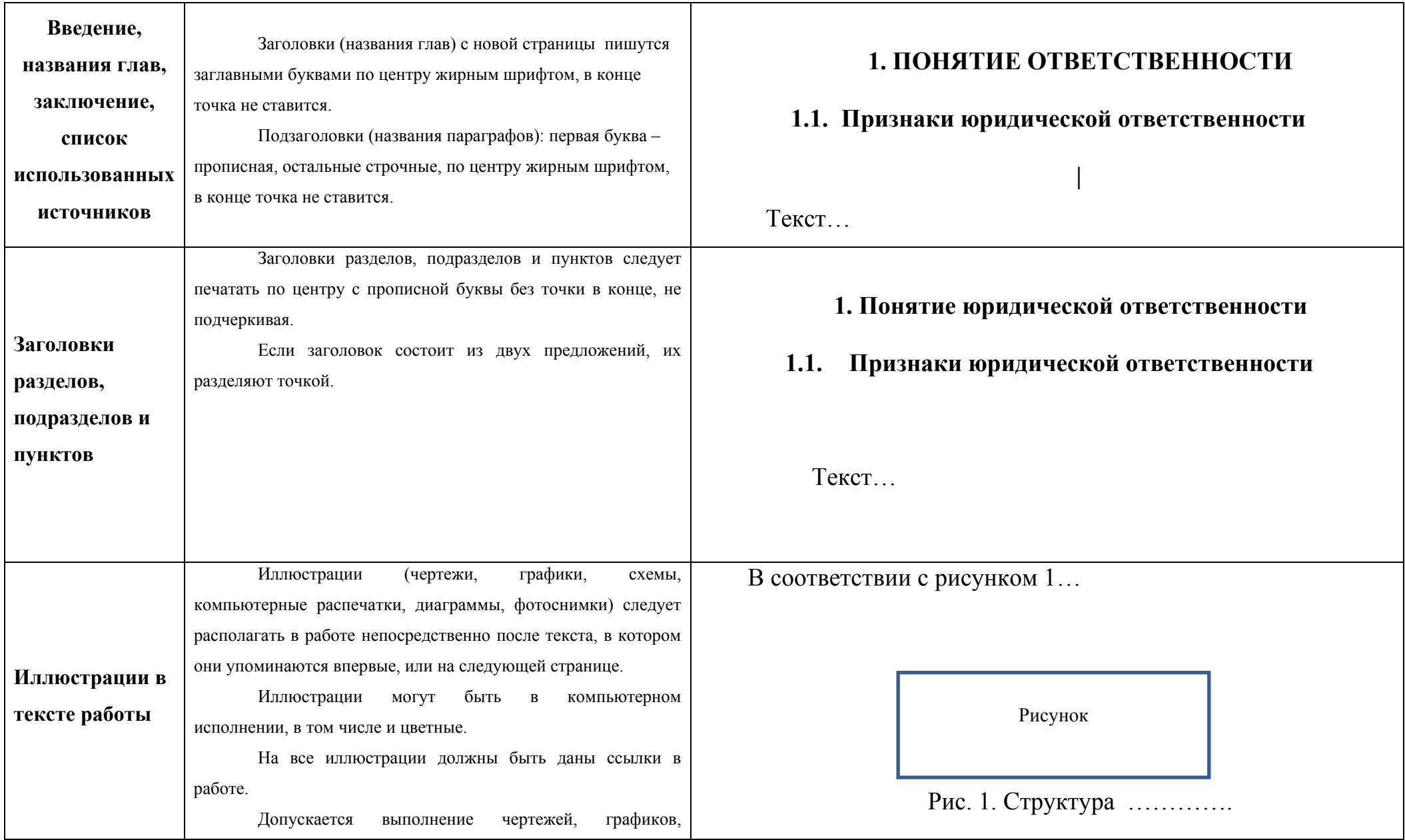

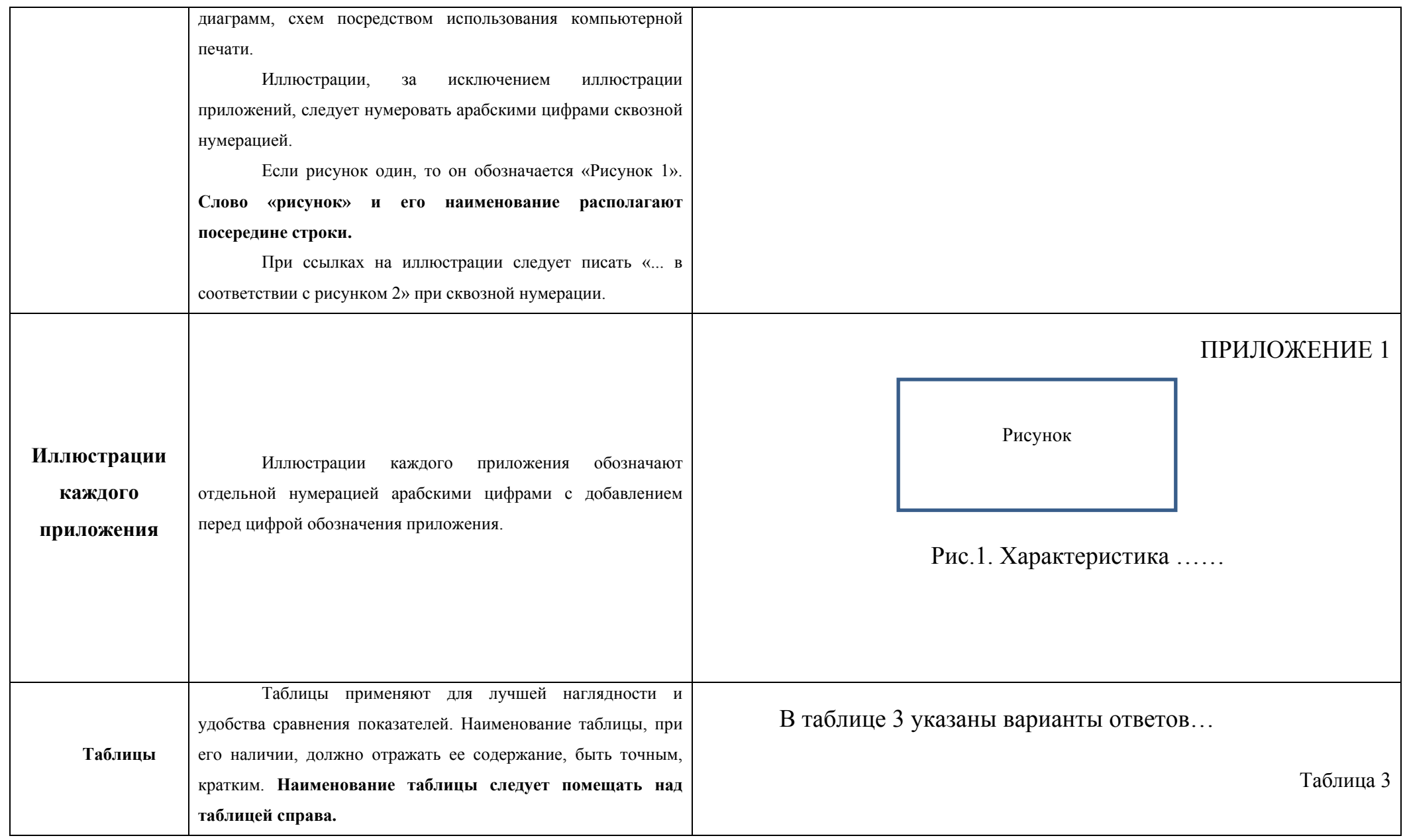

Таблицу работе следует располагать  $\, {\bf B}$ непосредственно после текста, в котором она упоминается впервые, или на следующей странице.

На все таблицы должны быть ссылки в работе. При ссылке следует писать слово «таблица» с указанием ее номера.

Таблицу с большим числом строк допускается переносить на другой лист (страницу). При переносе части таблицы на другой лист (страницу) слово «Таблица», ее номер и наименование указывают один раз справа над первой частью таблицы, а над другими частями также слева пишут слова «Продолжение таблицы» и указывают номер таблицы.

Таблицу с большим количеством граф допускается делить на части и помещать одну часть под другой в пределах одной страницы.

Если повторяющийся в разных строках графы таблицы текст состоит из одного слова, то его после первого написания допускается заменять кавычками; если из двух и более слов, то при первом повторении его заменяют словами «То же», а далее заменять кавычками. Если цифровые или иные данные в какой-либо строке таблицы не приводят, то в ней ставят прочерк.

Таблицы, за исключением таблиц приложений, следует нумеровать арабскими цифрами сквозной нумерацией.

## Местность проживания респондентов

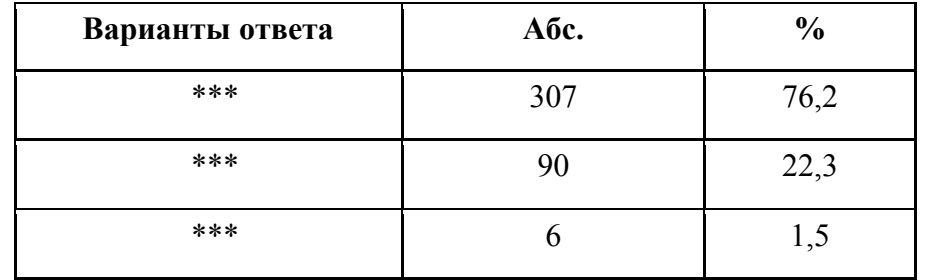